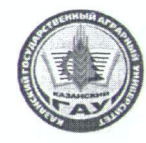

# МИНИСТЕРСТВО СЕЛЬСКОГО ХОЗЯЙСТВА **РОССИЙСКОЙ ФЕДЕРАЦИИ** ФЕДЕРАЛЬНОЕ ГОСУДАРСТВЕННОЕ БЮДЖЕТНОЕ ОБРАЗОВАТЕЛЬНОЕ УЧРЕЖДЕНИЕ ВЫСШЕГО ОБРАЗОВАНИЯ «Казанский государственный аграрный университет» (ФГБОУ ВО КАЗАНСКИЙ ГАУ)

Институт механизации и технического сервиса

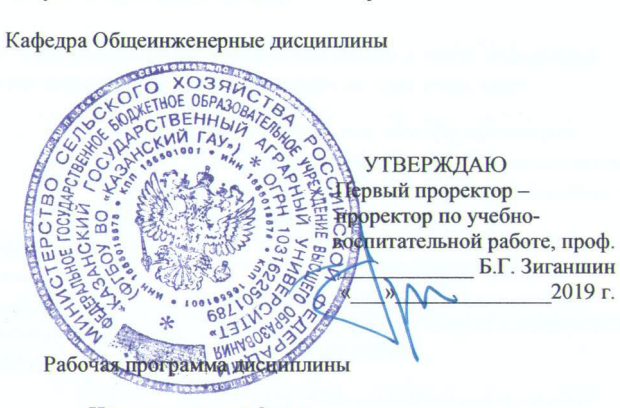

Инженерная графика

Направление подготовки 35.03.06 Агроинженерия

Направленность (профиль) подготовки Технический сервис в АПК

> Уровень бакалавриата

Форма обучения Очная, заочная

Год поступления обучающихся: 2019

Составитель: Гайнутдинов Рамиль Халилович, ст. преподаватель каф. Общеинженерные дисциплины

Рабочая программа обсуждена и одобрена на заседании кафедры «Общеинженерные дисциплины» 22 апреля 2019 года (протокол № 10)

> Заведующий кафедрой, д.т.н., проф Яхин С.М.

Рассмотрена и одобрена на заседании методической комиссии Института механизации и технического сервиса 24 апреля 2019г. (протокол №9)

Пред. метод. комиссии, к.т.н., доцент

Лукманов Р.Р.

Согласовано: Директор Института механизации и технического сервиса, д.т.н., профессор

Яхин С.М.

 $\overline{2}$ 

Протокол ученого совета ИМ и ТС №8 от 25 апреля 2019 г.

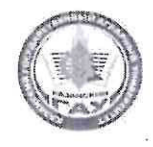

МИНИСТЕРСТВО СЕЛЬСКОГО ХОЗЯЙСТВА РОССИЙСКОЙ ФЕДЕРАЦИИ ФЕДЕРАЛЬНОЕ ГОСУДАРСТВЕННОЕ БЮДЖЕТНОЕ ОБРАЗОВАТЕЛЬНОЕ УЧРЕЖДЕНИЕ ВЫСШЕГО ОБРАЗОВАНИЯ «Казанский государственный аграрный университет» (ФГБОУ ВО КАЗАНСКИЙ ГАУ)

Институт механизации и технического сервиса

Кафедра Общеинженерные дисциплины

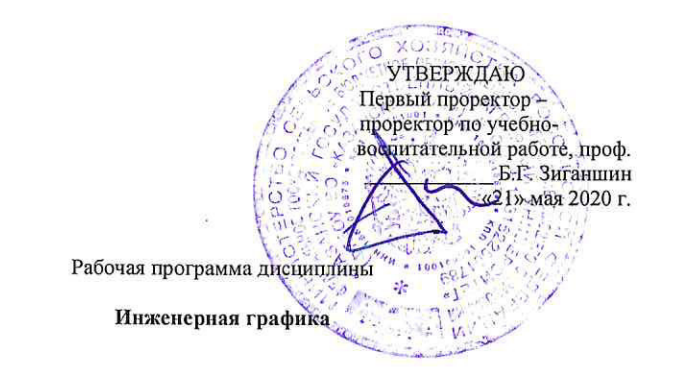

Направление подготовки 35.03.06 Агроинженерия

Направленность (профиль) подготовки Технический сервис в АПК

> Уровень бакалавриата

Форма обучения Очная, заочная

Год поступления обучающихся: 2020

Пред. метод. комиссии, к.т.н., доцент Согласовано:

Заведующий кафедрой, к.т.н., доц.

Директор Института механизации и технического сервиса, д.т.н., профессор

Общеинженерные дисциплины

Протокол Ученого совета ИМ и ТС №10 от 14.05.2020 г

Составитель: Гайнутдинов Рамиль Халилович, ст. преподаватель каф.

Рабочая программа обсуждена и одобрена на заседании кафедры

Рассмотрена и одобрена на заседании методической комиссии Института

Пикмуллин Г.В.

Шайхутдинов Р.Р.

Яхин С.М.

«Общеинженерные дисциплины» 27 апреля 2020 года (протокол № 11)

механизации и технического сервиса 12 мая 2020г. (дротокол №8)

Казань - 2020

# **1 Перечень планируемых результатов обучения по дисциплине, соотнесенных с планируемыми результатами освоения образовательной программы**

В результате освоения ОПОП бакалавриата по направлению подготовки 35.03.06 Агроинженерия, по дисциплине «Инженерная графика», обучающийся должен овладеть следующими результатами обучения:

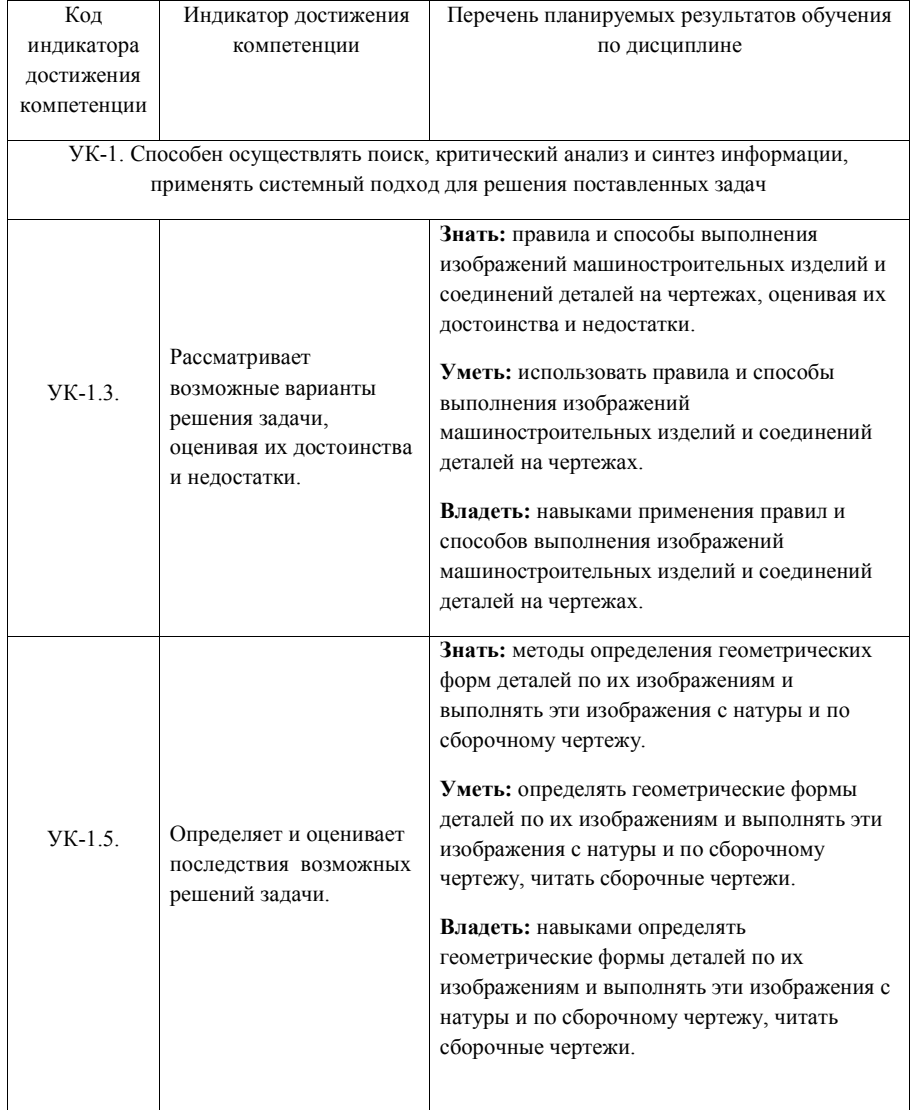

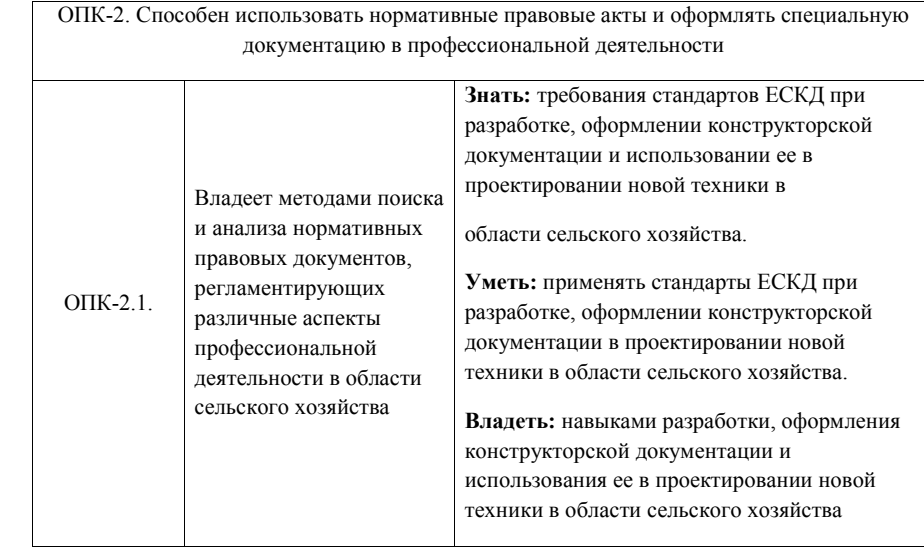

### **2 Место дисциплины в структуре ОПОП**

Дисциплина относится к обязательной части блока 1. Изучается во 2 семестре на 1 курсе при очной и заочной формах обучения.

 Изучение дисциплины предполагает предварительное освоение дисциплины учебного плана, как начертательная геометрия, а именно, умение решать пространственные и позиционные задачи, выполнять геометрические построения с использованием измерительных и чертежных инструментов. Дисциплина является основополагающей для изучения следующих дисциплин и практик: сопротивление материалов, теории механизмов и машин, деталей машин и основ конструирования, технологии машиностроения, надежности и ремонта машин и других.

**3 Объем дисциплины в зачетных единицах с указанием количества академических часов, выделенных на контактную работу обучающихся с преподавателем (по видам учебных занятий) и на самостоятельную работу обучающихся.** 

Общая трудоемкость дисциплины составляет 4 зачетных единиц, 144 часов.

Таблица 3.1 - Распределение фонда времени по семестрам и видам занятий

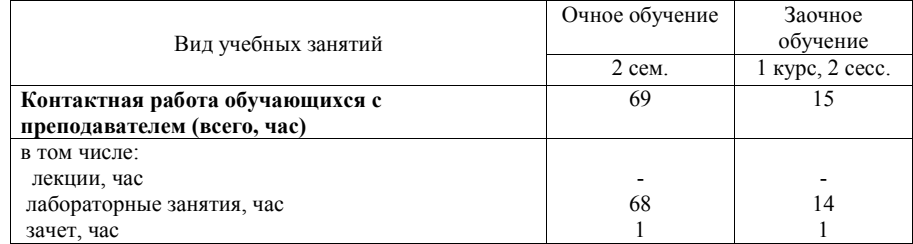

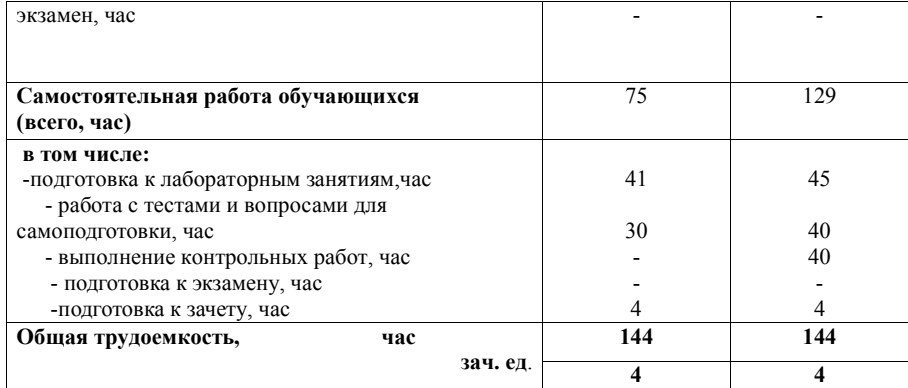

**4 Содержание дисциплины (модуля), структурированное по разделам и темам с указанием отведенного на них количества академических часов и видов учебных занятий** 

**4.1 Разделы дисциплины и трудоемкость по видам учебных занятий в академических часах** 

Таблица 4.1 - Разделы дисциплины и трудоемкость по видам учебных занятий

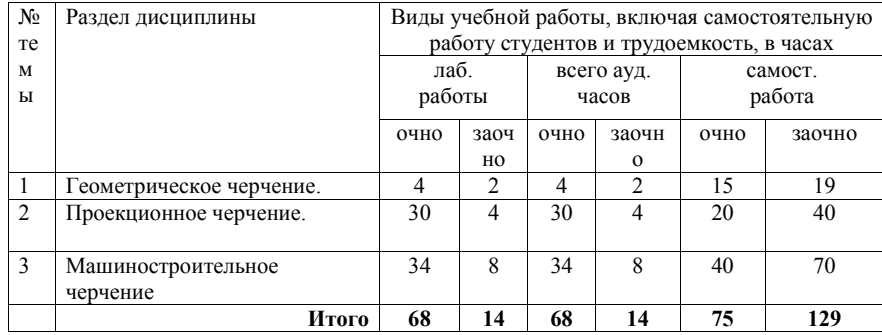

#### **4.2 Содержание дисциплины, структурированное по разделам и темам**

Таблица 4.2 - Содержание дисциплины, структурированное по разделам и темам

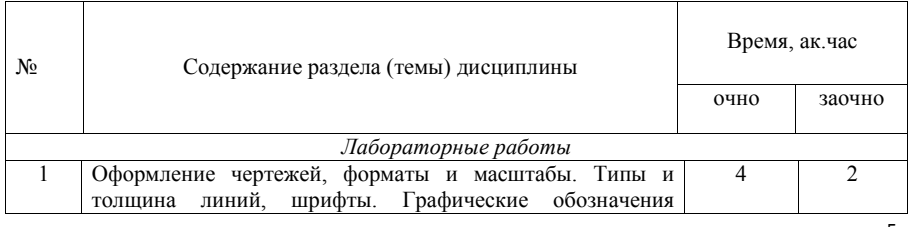

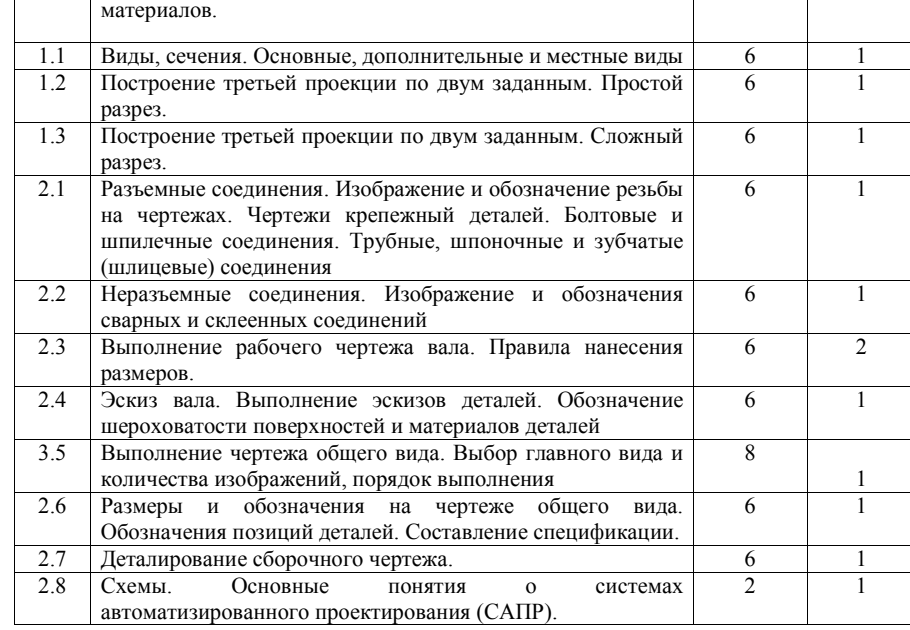

#### **5 Перечень учебно-методического обеспечения для самостоятельной работы обучающихся по дисциплине (модулю)**

1. Пикмуллин, Г. В. Начертательная геометрия. Инженерная графика: Методические указания и контрольные задания для студентов-заочников ИМ и ТС. / Г.В.Пикмуллин, Р.Х. Гайнутдинов - Казань: Изд-во Казанского ГАУ, 2013. – 122 с.

2. Пикмуллин, Г. В. Сварные соединения: учебно-метод. указания для лаб. и самост. работ / Г. В. Пикмуллин, Р. Х. Гайнутдинов, И. С. Мухаметшин.- Казань: Изд-во Казанского ГАУ, 2017. - 28 с.

3. Пикмуллин, Г. В. Простые разрезы: учебно-метод. указания для лаб. и самост. работ / Г. В. Пикмуллин, Р. Х. Гайнутдинов, И. С. Мухаметшин.- Казань: Изд-во Казанского ГАУ, 2017. - 24 с.

4. Яхин, С.М. Резьбовые соединения: Практикум для лаб. и самост. работ. /С.М. Яхин, Г. В. Пикмуллин, Р. Х. Гайнутдинов. - Казань: Изд-во Казанского ГАУ, 2018. - 32 с.

8. Яхин, С.М. Графические обозначения материалов и шрифты чертежные: Практикум для выполнения лаб. и самост. работ. /С.М. Яхин, Г. В. Пикмуллин, Р. Х. Гайнутдинов. - Казань: Изд-во Казанского ГАУ, 2019. - 16 с.

9. Яхин, С.М. Виды (Построение трех видов и аксонометрии по модели): Практикум для выполнения лабораторных и самостоятельных работ /С.М. Яхин, Г. В. Пикмуллин, Р. Х. Гайнутдинов. - Казань: Изд-во Казанского ГАУ, 2020. - 16 с.

7. Яхин, С.М. Сложные разрезы: Практикум для выполнения лабораторных и самостоятельных работ /С.М. Яхин, Г. В. Пикмуллин, Р. Х. Гайнутдинов. - Казань: Изд-во Казанского ГАУ, 2020. - 24 с.

### **6 Фонд оценочных средств для проведения промежуточной аттестации обучающихся по дисциплине (модулю)**

Представлен в приложении в рабочей программе дисциплины «Инженерная графика»

# **7 Перечень основной и дополнительной учебной литературы, необходимой для освоения дисциплины (модуля)**

#### **Основная учебная литература:**

1. Левицкий, В.С. Машиностроительное черчение: учебник для студентов высших техн. учеб. заведений / В.С.Левицкий – М: Высшая школа, 2011 – 351 с.

2. Королев, Ю.И. Начертательная геометрия и графика: учебное пособие / Ю.И.Королев, С.Ю.Устюжанина. - СПб: Питер., 2013.-192с.

 3. Левицкий, В.С. Машиностроительное черчение и автоматизация выполнения чертежей: учеб для вузов 8-е изд., перераб. и доп. / В.С.Левицкий. – М.: Высш.шк., 2011. - 435 с.

### **Дополнительная учебная литература:**

1. Куликов, В.П. Стандарты инженерной графики: учебное пособие / В.П.Куликов. - 3-е изд. - М : ФОРУМ, 2009. - 240 с.

2. Левицкий, В.С. Машиностроительное черчение и автоматизация выполнения чертежей: учебник для вузов / В.С.Левицкий. – 5-е изд., перераб. и доп. – М: Высшая школа, 2011 – 429с.

### **8 Перечень ресурсов информационно-телекоммуникационной сети «Интернет», необходимых для освоения дисциплины (модуля)**

- 1. Официальный интернет-портал Министерства сельского хозяйства РФ (Минсельхоз России). http://www.mcx.gov.ru/
- 2. Официальный интернет-портал Министерства сельского хозяйства и продовольствия Республики Татарстан. http://agro.tatarstan.ru/
- 3. Электронно-библиотечная система «Лань» https://e.lanbook.com
- 4. Электронно-библиотечная система «Znanium.com» https://znanium.com

#### **9 Методические указания для обучающихся по освоению дисциплины (модуля)**

Основными видами учебных занятий для студентов по данному курсу учебной дисциплины являются: лабораторные занятия и самостоятельная работа студентов.

**Методические рекомендации студентам к лабораторным занятиям.** При подготовке к лабораторным занятиям рекомендуется следующий порядок действий:

1. Внимательно проанализировать поставленные теоретические вопросы, определить объем теоретического материала, который необходимо усвоить.

2. Изучить лабораторные материалы, соотнося их с вопросами, вынесенными на обсуждение.

3. Прочитать рекомендованную обязательную и дополнительную литературу, дополняя лабораторный материал (желательно делать письменные заметки).

4. Отметить положения, которые требуют уточнения, зафиксировать возникшие вопросы.

5. После усвоения теоретического материала необходимо приступать к выполнению лабораторного задания. Лабораторное задание рекомендуется выполнять письменно.

**Методические рекомендации студентам к самостоятельной работе.**  Самостоятельная работа студентов является составной частью их учебной работы и имеет целью закрепление и углубление полученных знаний, умений и навыков, поиск и приобретение новых знаний. Самостоятельная работа обучающихся регламентируется Положением об организации самостоятельной работы студентов.

Самостоятельная работа студентов включает в себя освоение теоретического материала, основной и дополнительной литературы; подготовку к лабораторным занятиям в индивидуальном и групповом режиме. Советы по самостоятельной работе с точки зрения использования литературы, времени, глубины проработки темы и др., а также контроль за деятельностью студента осуществляется во время занятий.

Целью преподавателя является стимулирование самостоятельного, углублённого изучения материала курса, хорошо структурированное, последовательное изложение теории, отработка навыков решения задач и системного анализа ситуаций на лабораторных занятиях, контроль знаний студентов.

При подготовке к лабораторным занятиям и выполнении контрольных заданий студентам следует использовать литературу из приведенного в данной программе списка, а также руководствоваться указаниями и рекомендациями преподавателя.

Перед каждым лабораторным занятием студент изучает план занятия с перечнем тем и вопросов, списком литературы и домашним заданием по вынесенному на занятие материалу.

Студенту рекомендуется следующая схема подготовки к занятию и выполнению домашних заданий:

- проработать конспек;

- проанализировать основную и дополнительную литературу, рекомендованную по изучаемому разделу (модулю);

- изучить решения типовых задач *(при наличии)*;

- решить заданные домашние задания;
- при затруднениях сформулировать вопросы к преподавателю.

В конце каждого лабораторного занятия студенты получают «домашнее задание» для закрепления пройденного материала. Домашние задания необходимо выполнять к каждому занятию. Сложные вопросы можно вынести на обсуждение на занятии или на индивидуальные консультации.

# **Перечень методических указаний по дисциплине:**

1. Пикмуллин, Г. В. Начертательная геометрия. Инженерная графика: Методические указания и контрольные задания для студентов-заочников ИМ и ТС. / Г.В.Пикмуллин, Р.Х. Гайнутдинов - Казань: Изд-во Казанского ГАУ, 2013. – 122 с.

2. Пикмуллин, Г. В. Сварные соединения: учебно-метод. указания для лаб. и самост. работ / Г. В. Пикмуллин, Р. Х. Гайнутдинов, И. С. Мухаметшин.- Казань: Изд-во Казанского ГАУ, 2017. - 28 с.

3. Пикмуллин, Г. В. Простые разрезы: учебно-метод. указания для лаб. и самост. работ / Г. В. Пикмуллин, Р. Х. Гайнутдинов, И. С. Мухаметшин.- Казань: Изд-во Казанского ГАУ, 2017. - 24 с.

4. Яхин, С.М. Резьбовые соединения: Практикум для лаб. и самост. работ. /С.М. Яхин, Г. В. Пикмуллин, Р. Х. Гайнутдинов. - Казань: Изд-во Казанского ГАУ, 2018. - 32 с.

5. Пикмуллин, Г. В. Сборочный чертеж. Спецификация.: учебно-метод. указания для лаб. и самост. работ / Г. В. Пикмуллин, Р. Х. Гайнутдинов.- Казань: Изд-во Казанского ГАУ, 2018. - 28 с.

6. Яхин, С.М. Графические обозначения материалов и шрифты чертежные: Практикум для лаб. и самост. работ. /С.М. Яхин, Г. В. Пикмуллин, Р. Х. Гайнутдинов. - Казань: Изд-во Казанского ГАУ, 2019. - 16 с.

7. Яхин, С.М. Виды (Построение трех видов и аксонометрии по модели): Практикум для выполнения лабораторных и самостоятельных работ /С.М. Яхин, Г. В. Пикмуллин, Р. Х. Гайнутдинов. - Казань: Изд-во Казанского ГАУ, 2020. - 16 с.

8. Яхин, С.М. Сложные разрезы: Практикум для выполнения лабораторных и самостоятельных работ /С.М. Яхин, Г. В. Пикмуллин, Р. Х. Гайнутдинов. - Казань: Изд-во Казанского ГАУ, 2020. - 24 с.

# **10 Перечень информационных технологий, используемых при осуществлении образовательного процесса по дисциплине, включая перечень программного обеспечения и информационных справочных систем**

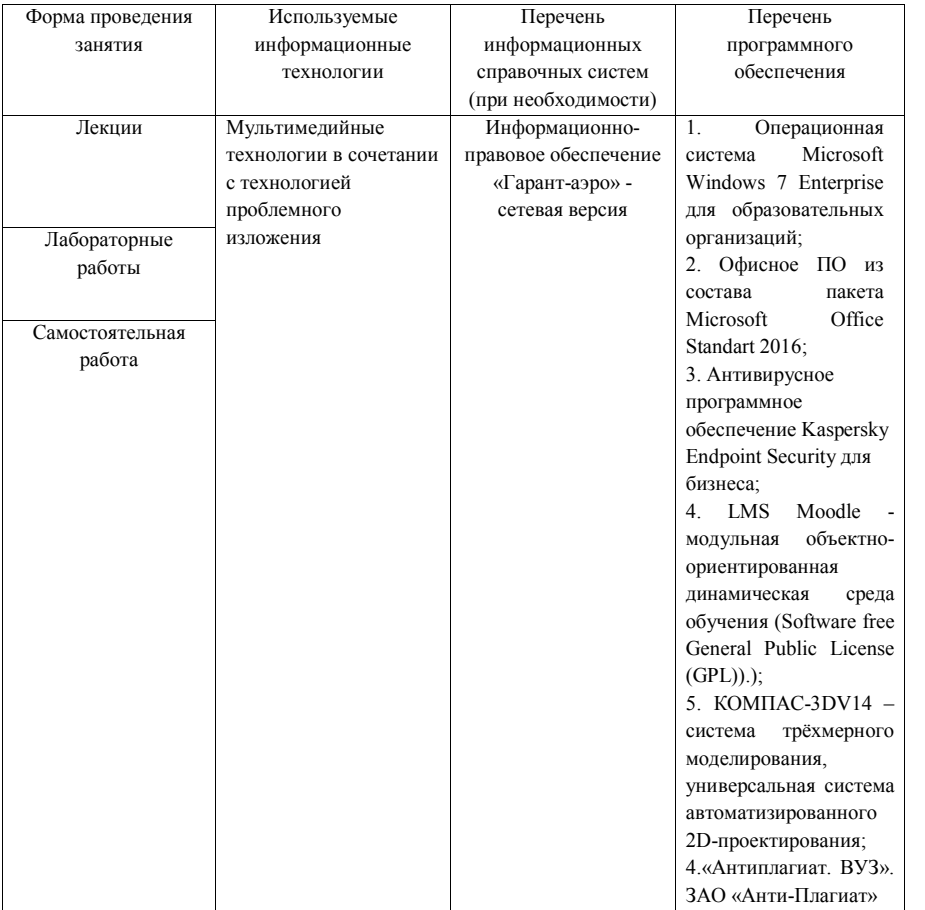

# **11. Описание материально-технической базы, необходимой для осуществления образовательного процесса по дисциплине (модулю)**

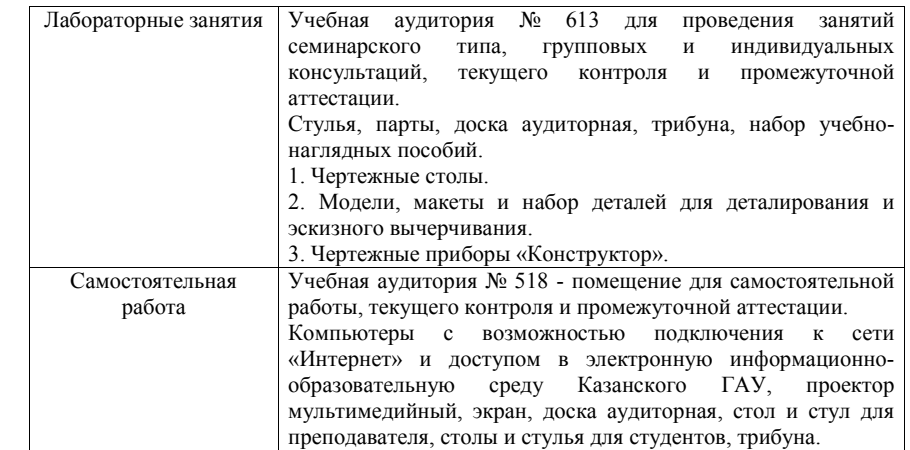